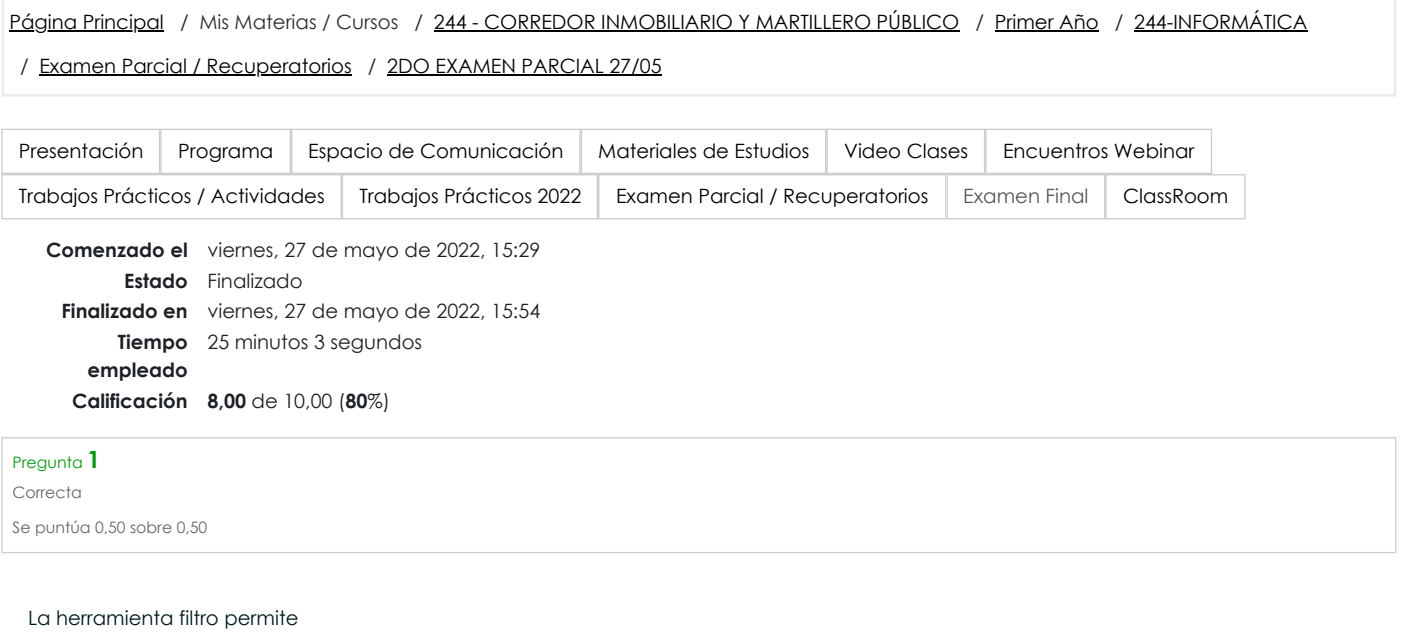

- a. Mostrar registro que cumplan una determinada condición
- b. Ordenar registros de una planilla
- c. Borrar registros de una planilla

La respuesta correcta es: Mostrar registro que cumplan una determinada condición

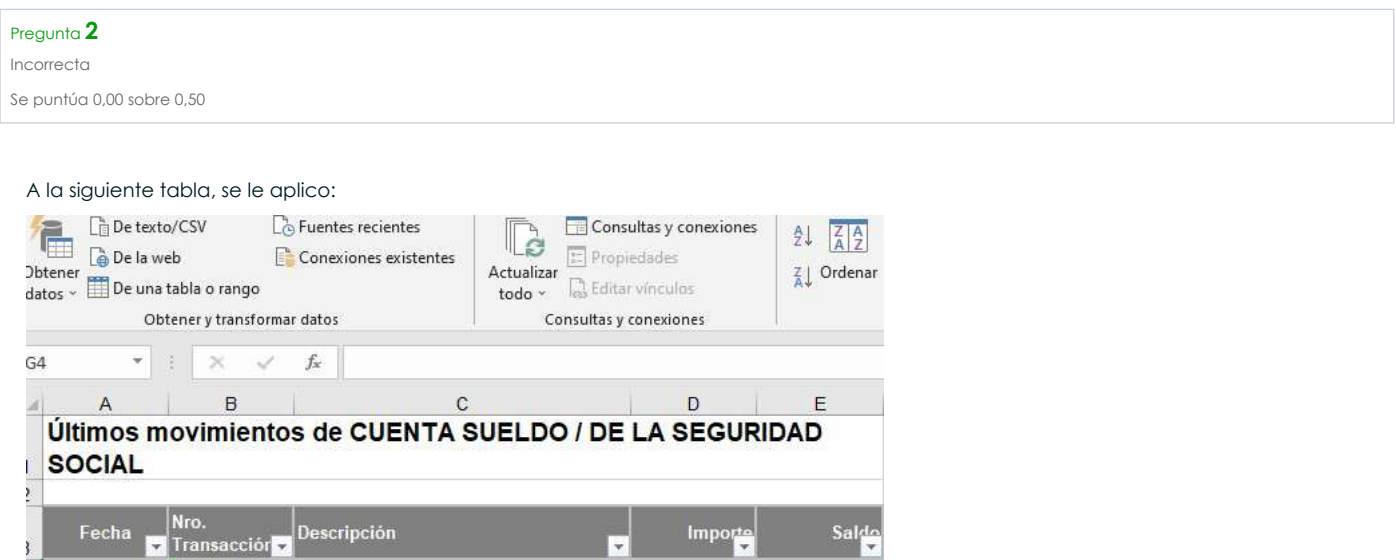

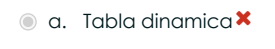

b. Autoajuste de celdas

c. Filtro

Respuesta incorrecta.

La respuesta correcta es: Filtro

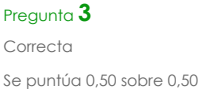

Si desea calcular la edad de una persona, se podría emplear la función:

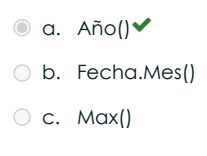

### Respuesta correcta

La respuesta correcta es: Año()

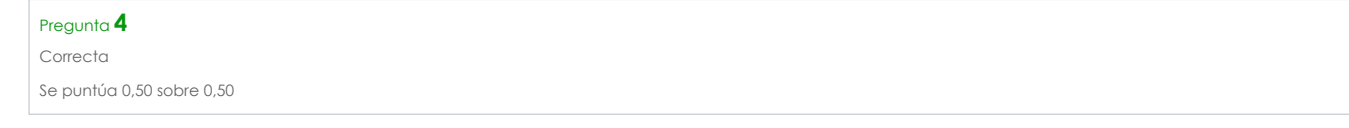

¿La unión entre una columna y una fila crean?

a. Caja

b. Un parámetro

<sup>◎</sup> c. Celda

## Respuesta correcta

La respuesta correcta es: Celda

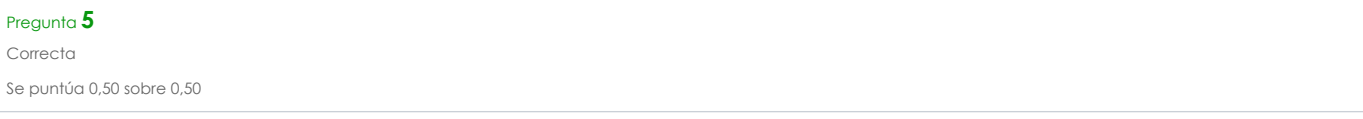

Al configurar un encabezado y pie de página en un libro de Excel, esta configuración se replica en todas las hojas que tiene el libro

a. Verdadero

**b.** Falso

La respuesta correcta es: Falso

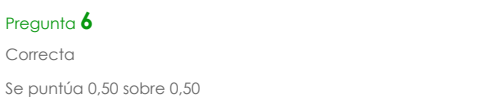

Una o empareje cada imagen con su denominación.

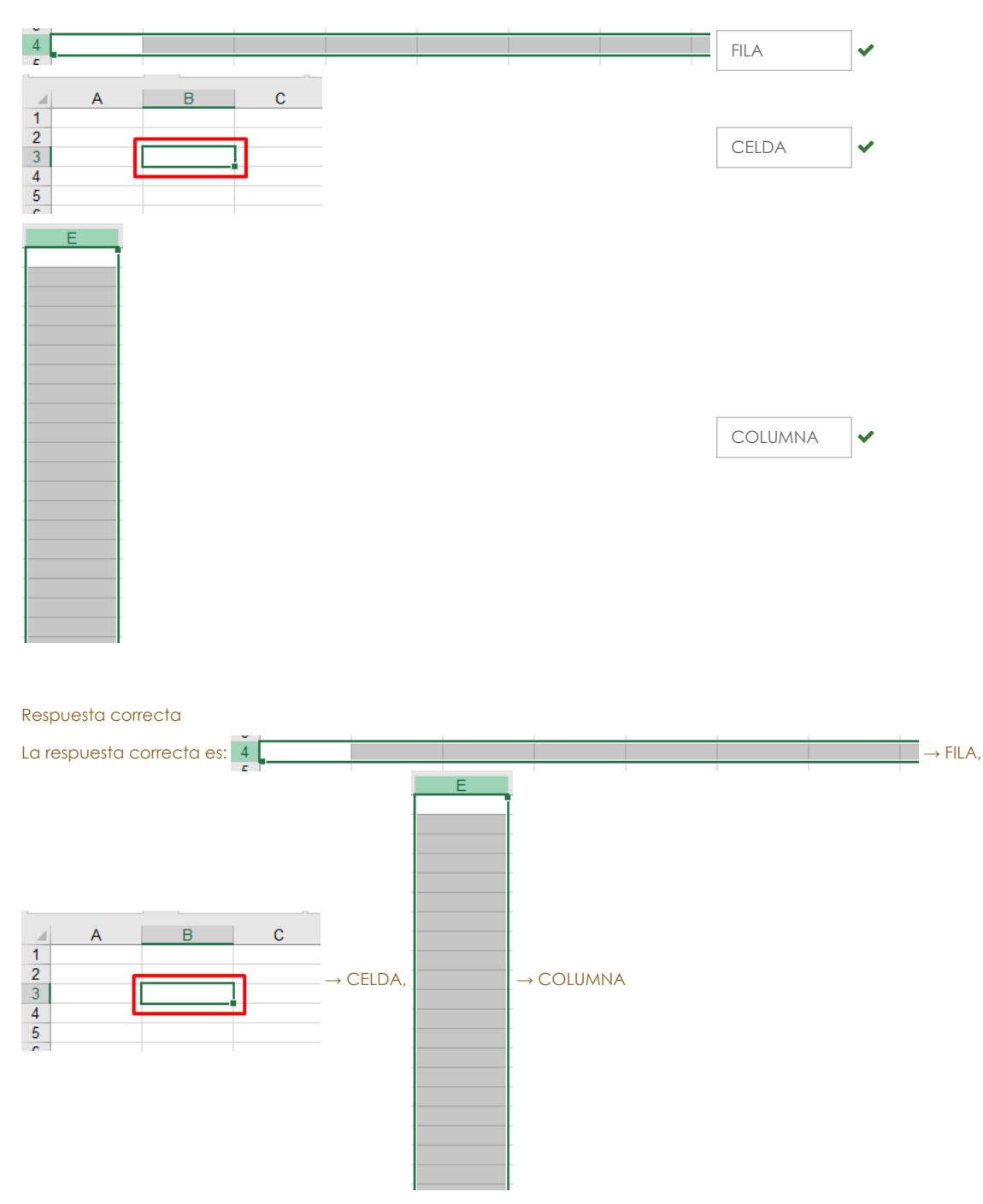

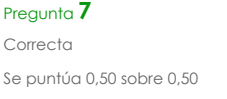

¿Qué carácter debe aplicar para fijar una celda?

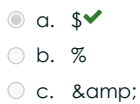

La respuesta correcta es: \$

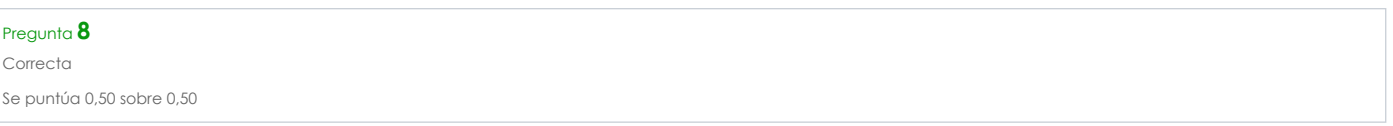

De la siguiente imagen, en cual bloque se visualiza la formula o dato contenido en una celda?

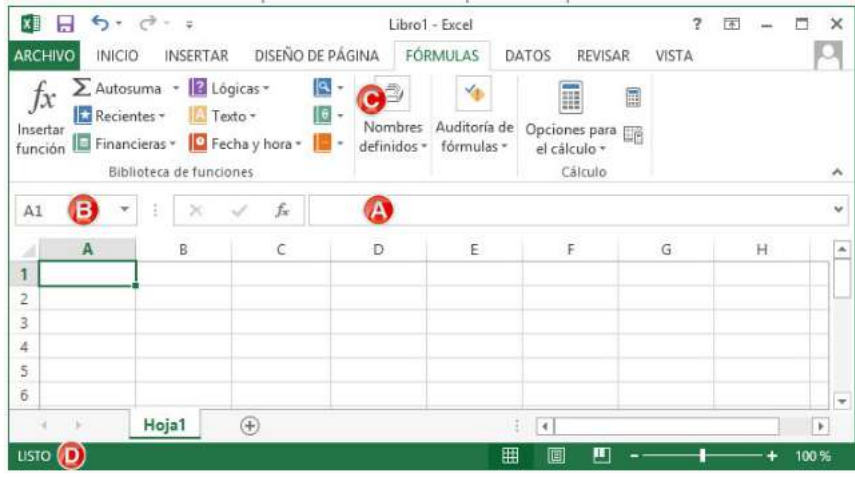

- $\circ$  a. A $\checkmark$
- b. C
- c. B
- d. D

### Respuesta correcta

La respuesta correcta es: A

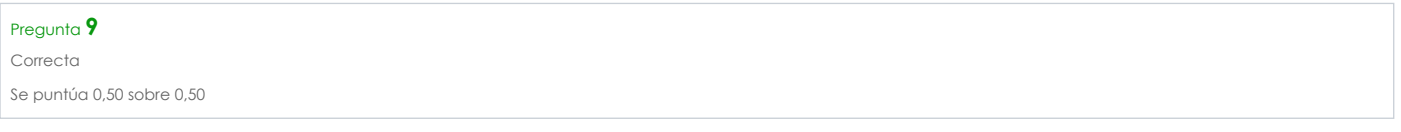

Seleccione el operador aritmético que permite realizar una multiplicación

 $\circledcirc$  a.  $*\vee$ b. / c. +

La respuesta correcta es: \*

# Pregunta **10** Correcta Se puntúa 0,50 sobre 0,50

Para darle formato a una celda o conjunto de ellas(por ej moneda, con 2 decimales y símbolo \$), se debe ir al bloque:

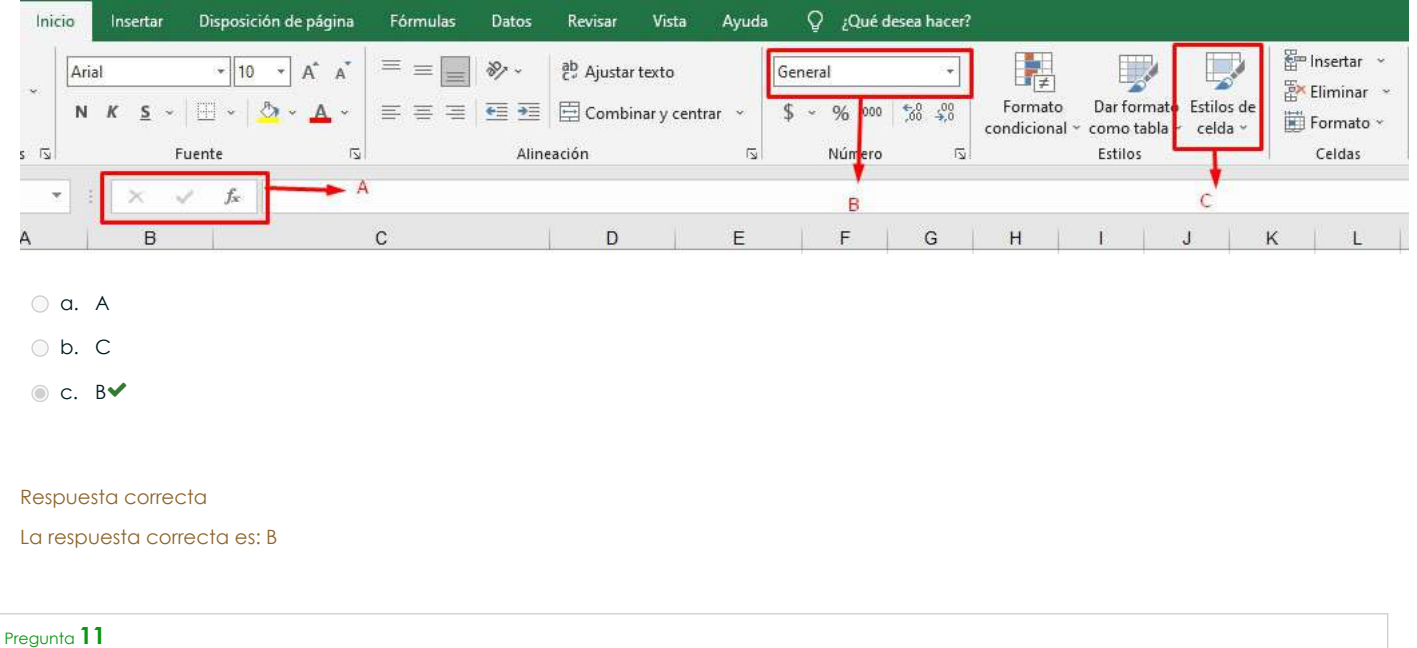

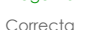

Se puntúa 0,50 sobre 0,50

En el siguiente ejercicio, se desea obtener, para cada producto, el porcentaje de las ventas respecto a las ventas totales.

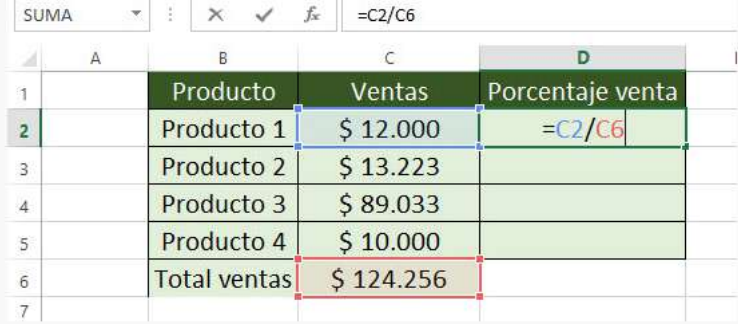

Para poder rellenar hacia abajo la fórmula asociada al producto 1, debería ingresarse como:

## 0 a. = \$C\$2/\$C\$6\*100

- $\bigcirc$  b. =C2/C6\*100
- c.  $=C2/\$C$6*100 \n<sup>o</sup>$
- $\bigcirc$  d. =C2/\$C\$6

Respuesta correcta La respuesta correcta es: =C2/\$C\$6\*100

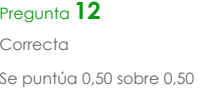

¿Cuál de los siguientes NO es un tipo de gráfico?

a. Columnas b. Barras  $\bullet$  c. Torta $\bullet$ 

La respuesta correcta es: Torta

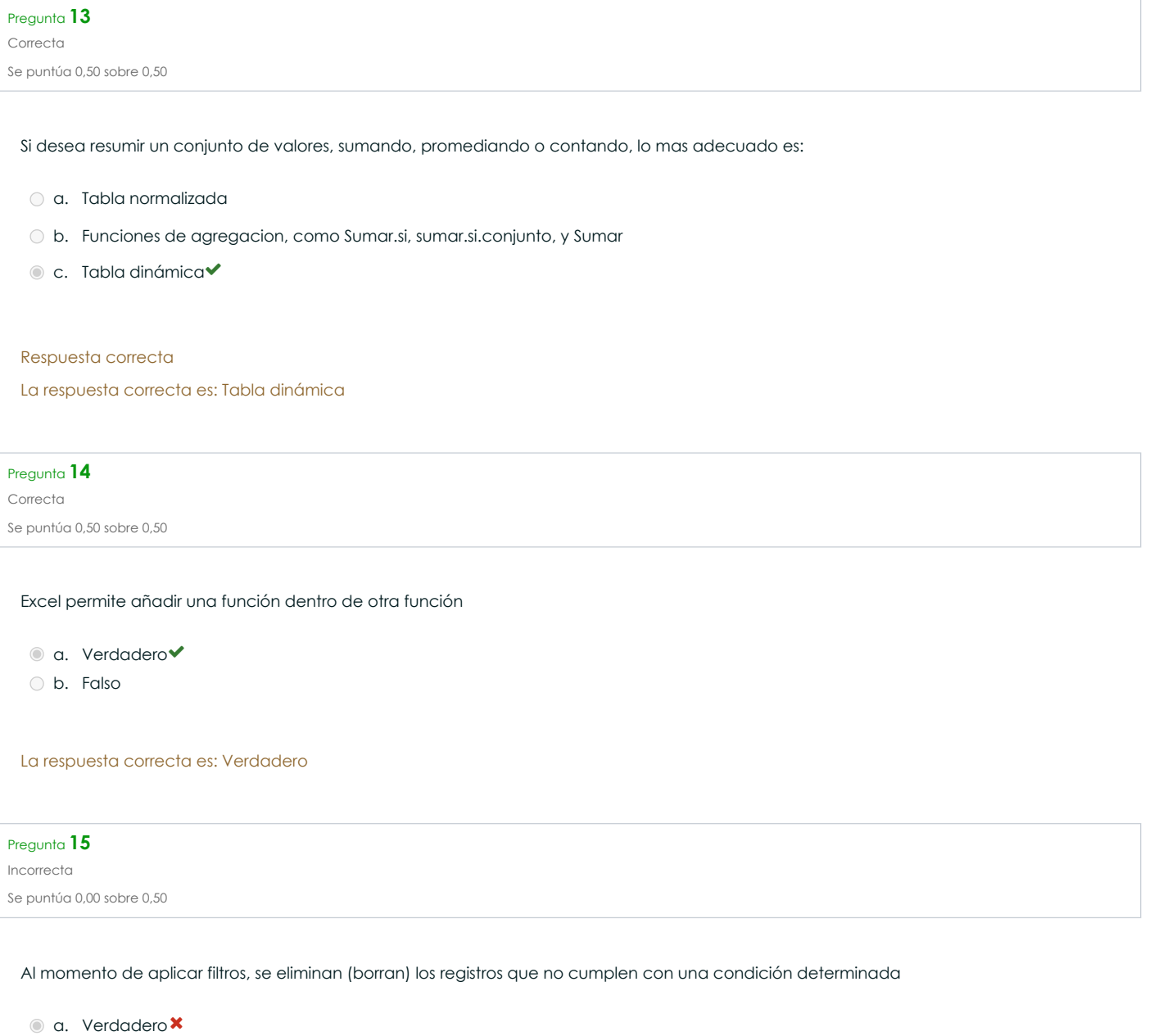

La respuesta correcta es: Falso

b. Falso

Pregunta **16** Correcta Se puntúa 0,50 sobre 0,50

¿Cuál de las siguientes formulas determina que el resultado sea igual a 30?

 $\circ$  a. 2 + 4  $*$  5  $b. = 5 + 5 * 4 + 5$  $\bigcirc$  c. = 5 \* 7 - (3 - 2)  $\bigcirc$  d. = 10  $*$  5 - 6 - 40 / 2

#### Respuesta correcta

La respuesta correcta es: = 5+5\*4+5

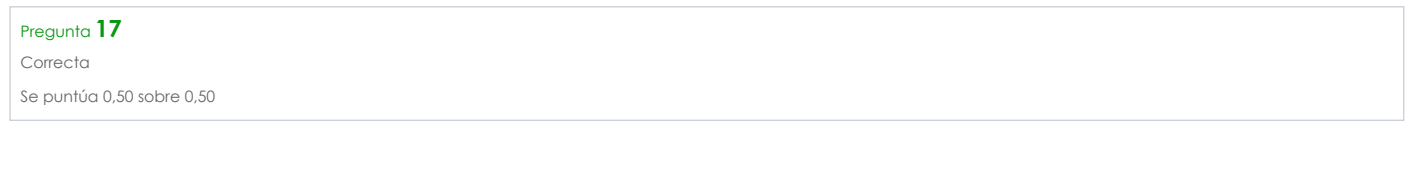

Marque la prueba logica correctamente escrita.

- a. =SI(C1>=16;"Puede votar";"No puede votar")
- b. =SI(C1<=16;"Puede votar";"No puede votar")
- c. =SI(C1=>16;"Puede votar";"No puede votar")
- d. =SI(C1>"16";"Puede votar";"No puede votar")

### Respuesta correcta

La respuesta correcta es: =SI(C1>=16;"Puede votar";"No puede votar")

# Pregunta **18** Correcta Se puntúa 0,50 sobre 0,50

Dentro de una función, se puede insertar otras mas? Por ej: Si(A1="B"; Si(J1>18.....))

● a. VERDADERO

b. FALSO

Respuesta correcta La respuesta correcta es: VERDADERO

# Pregunta **19** Incorrecta Se puntúa 0,00 sobre 0,50

### Si ingreso la siguiente fórmula en una celda, el resultado será:

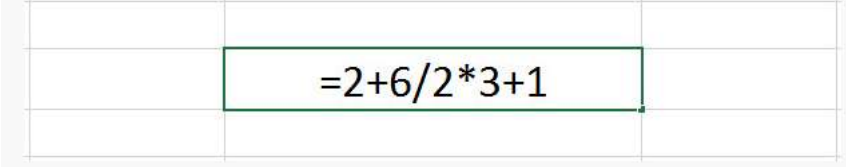

# $\circ$  a. 4<sup>x</sup>

b. 12

c. 13

## Respuesta incorrecta.

La respuesta correcta es: 12

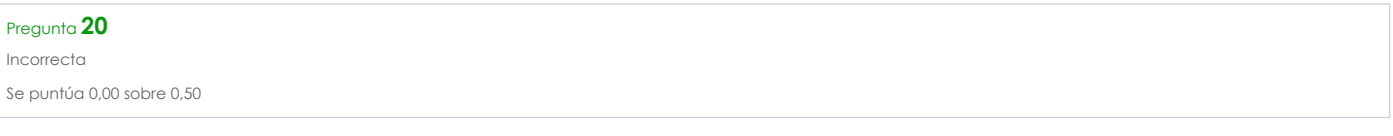

# El botón marcado en rojo sirve para:

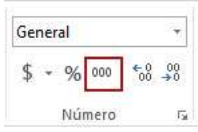

- a. Dividir un número por mil para transformarlo en decimal **x**
- b. Agregar de una sola vez tres ceros cuando se trabaja con números grandes.
- c. Agregar un punto cada tres dígitos de un número

#### Respuesta incorrecta.

La respuesta correcta es: Agregar un punto cada tres dígitos de un número

## ◄ Certificado 1° [Examen Parcial](https://ciencias-juridicas.campusvirtual.ucasal.edu.ar/mod/customcert/view.php?id=125893&forceview=1)

Ir a...

Primer [Encuentro](https://ciencias-juridicas.campusvirtual.ucasal.edu.ar/mod/page/view.php?id=18744&forceview=1) ►

Descargar la app [para dispositivos](https://docs.moodle.org/all/es/Moodle_app) móviles